**AutoCAD Crack Download [Win/Mac]**

[Download](http://evacdir.com/empanadas/juried/devalued/marrying/ZG93bmxvYWR8NTVzT0hZeGZId3hOalUwTlRrM05UUXhmSHd5TlRrd2ZId29UU2tnVjI5eVpIQnlaWE56SUZ0WVRVeFNVRU1nVmpJZ1VFUkdYUQ/dynamometer/shopzilla?QXV0b0NBRAQXV)

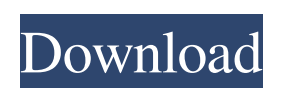

## **AutoCAD Full Product Key Free Download For Windows 2022**

AutoCAD Free Download Mechanical was introduced in 1987, and became AutoCAD in 1988. It was first available as a desktop app on computers with 80286 processors and supporting the 8086 graphics system. AutoCAD Mechanical 2.0 introduced a faster graphics system that supported a double resolution. In 1989 AutoCAD was renamed AutoCAD LT, and it was available as a standalone package and could be used in an embedded mode. The LT version had a unique user interface and a much lower price. In 1989 AutoCAD software was packaged as a disk. In 1990 the price of the LT version was reduced and the software could be purchased as a disk only. AutoCAD LT also introduced the "graduated license," a licensing model similar to that of Microsoft Office. In 1991 AutoCAD LT started to support multi-monitor, although the interface was still in a single monitor mode. In 1992 the software was renamed AutoCAD and the disk-based version changed its price from \$9,995 to \$20,000. During the 1990s AutoCAD was further developed and became the standard for commercial CAD. AutoCAD was available as a standalone package and as part of a "suite" (AutoCAD plus additional functions). AutoCAD also had many powerful plug-ins that allowed it to do a wide variety of functions in addition to the standard CAD tasks. Many different external applications could also be used in conjunction with AutoCAD. Most of the functionality was accessible from the user interface. Users could also connect to the Internet, access electronic data bases, send files to other applications, and print. In 1995 AutoCAD was updated with Intergraph Graphics Interchange Format (IGES) support. In 1996 Autodesk introduced a web-based version of AutoCAD called AutoCAD Web Designer. A year later the web-based version of AutoCAD 2000, AutoCAD Web, was introduced. In 1997 the web-based version of AutoCAD 2002, AutoCAD Web, was introduced. AutoCAD is now available on many types of devices, from tablet devices to wearable technology. A team of Autodesk engineers created Autodesk Project 2011, and released it as an all-in-one project to CAD software. The software introduced an interface with a traditional GUI, called The Platform, that is composed of cross-platform and cross-device apps,

browsers, and cloud services. This also included the first release of

# **AutoCAD Crack For PC (2022)**

with product extensions such as Navisworks, Revit, Enovia, Mimusic, and Unity 3D. Format In addition to a plain text editor (which is accessible through the Format option on the View menu), AutoCAD supports a rich set of format and properties editors. These include: the Insertion mode, to insert lines, polylines, and text, or to insert an image, shape, block, or text frame the Text Editor, which can insert text, numeric values, or datetime information the Drawing Window, with specific tabs for each view, to display properties and dimensions, the drawing, and the current status of a drawing. AutoCAD has also expanded on the format of the Drawing Window by adding a Drawing Group tab, which displays all of the current drawing's groups, and a Properties tab, which displays a user-defined set of options for each group. Both the Properties tab and the Drawing Group tab can be used to organize a drawing. The DesignCenter lets users manage and search for drawings, 3D models and diagrams, manage blocks, and find the appropriate tool to manipulate them. The DesignCenter integrates with the AutoCAD's DXF and DWG file formats to allow users to open drawings stored in those formats. Editing, drawing, and application The editing and drawing interface of AutoCAD uses a graphical "drag and drop" style that enables users to manipulate the objects of a drawing through mouse or other pointing devices. By manipulating this interface, users can edit a drawing by adding or deleting objects, altering properties, and modifying the structure of the drawing. AutoCAD also provides a type of object-oriented programming system, called the "ObjectARX object-oriented programming system". This enables users to write and integrate programming into AutoCAD, and provides them with a structured and integrated development environment. The application interface of AutoCAD includes a list of commands, referred to as a "command bar", that can be accessed from the menu system, as well as on the Ribbon or Toolbar. The command bar is divided into sections, each of which contains a set of commands. Within a section of the command bar is a button, referred to as a "command button", which, when activated, executes a command. Many of the built-in AutoCAD commands are accessible from the

command bar, but the user can also write their own commands. The Ribbon, which contains a 5b5f913d15

# **AutoCAD Crack [32|64bit]**

You will need at least Autocad 2002 or higher. Autocad 2007 will not work. Autocad is free and no registration is needed. Select "Settings", then "Preferences", and go to "Paths". Add the location of the keygen file to the paths. Example:

C:\Users\YOU\AppData\Local\Temp\AutoCAD\_AutoCAD\_Key.rar Select "OK" Open Autocad and select "Preferences", then "Paths", then "User Preferences" Select "Preferences" and click on the "Add Folder" button. Browse for the file location and select "OK". Select "OK" and restart Autocad. Click on "File" and go to the user preferences. Click on the "Preferences" button. Click on the "User Preferences" button. Click on the "Preferences" button again. Click on the "User Preferences" button. Click on the "Preferences" button. Click on the "User Preferences" button. Click on the "Preferences" button. Click on the "User Preferences" button. Click on the "Preferences"

#### **What's New in the?**

User interface for 3D computer-aided design (CAD) apps: The best 3D CAD apps are designed with the best interface. In AutoCAD, this means a selfexplanatory, easy-to-use interface that lets you drag, drop, or snap objects where you want them to go. The best 3D CAD apps are designed with the best interface. In AutoCAD, this means a self-explanatory, easy-to-use interface that lets you drag, drop, or snap objects where you want them to go. Video conferencing: You can share your drawings with others in real time or have them displayed on the video wall. (video: 1:22 min.) You can share your drawings with others in real time or have them displayed on the video wall. (video: 1:22 min.) New commands for measuring and linear applications: This release brings hundreds of new commands to the drawing area, for the first time in AutoCAD history. This release brings hundreds of new commands to the drawing area, for the first time in AutoCAD history. Pre-cursor support: With AutoCAD, you can change the cursor behavior in many ways. For example, you can choose to make it useful or a liability. In this release, you can set cursor behavior before you start a drawing session or after a session has begun. (video: 1:00 min.) With AutoCAD, you can change the cursor behavior in many ways. For example, you can choose to make it useful or a liability. In this release, you can set cursor behavior before you start a drawing session or after a session has begun. (video: 1:00 min.) Changes to the Command Bar: This release brings a new experience to the Command Bar, with more commands displayed at the top of the bar. This release brings a new experience to the Command Bar, with more commands displayed at the top of the bar. New and revised commands: In addition to the new commands, the Autodesk® Technical Support team has completed revisions to some existing commands. Many of the revisions improve user experience with the commands. These include new menu items, revised commands and actions, and simplified functions. In addition to the new commands, the Autodesk® Technical Support team has completed revisions to some existing commands. Many of

## **System Requirements For AutoCAD:**

Minimum: OS: Windows XP SP3 or newer CPU: 2 GHz processor RAM: 1 GB Hard Disk: 3 GB of free space DirectX: 9.0 Graphical Card: 256 MB dedicated video card Additional Notes: Please note that the demo version includes two missions and all weapons are unlocked. Please download the demo version on your own risk. The demo version may not be available or functional on your system. Please support the developers if you like the game and would

<https://rerootyourlife.com/wp-content/uploads/2022/06/AutoCAD-1.pdf>

<http://www.getriebe-bayern.de/wp-content/uploads/2022/06/sabijam.pdf>

<https://zinamu.com/wp-content/uploads/2022/06/AutoCAD-6.pdf>

<http://f1groupconsultants.com/wp-content/uploads/2022/06/moogody.pdf>

<http://sitandbreaktheice.org/?p=4455>

<https://www.5etwal.com/autocad-crack/>

<http://dichvuhoicuoi.com/autocad-latest-2022-2/>

<https://www.blackheadpopping.com/wp-content/uploads/2022/06/AutoCAD-2.pdf>

<https://rajnikhazanchi.com/autocad-2020-23-1-crack-free-final-2022/>

http://slimancity.com/upload/files/2022/06/aHxOpV6todEA3OI9vl5p\_07\_847e1173bc42caceaf04a03456bed5b5\_file.pdf

<https://endersfamilyblog.com/wp-content/uploads/2022/06/AutoCAD.pdf>

<https://vogblog.wales/wp-content/uploads/2022/06/AutoCAD.pdf>

<https://www.cch2.org/portal/checklists/checklist.php?clid=8931>

<https://socialcaddiedev.com/autocad-22-0-crack-for-windows/>

<https://ibioshop.com/autocad-crack-activator-download-for-pc/>

<https://www.dominionphone.com/autocad-crack-updated-2022/>

<https://fennylaw.com/autocad-crack-download/>

<https://ahlihouse.com/autocad-22-0-x64/>

[https://freetalkusa.app/upload/files/2022/06/INMW3KXjyUONxyi5DPDJ\\_07\\_847e1173bc42caceaf04a03456bed5b5\\_file.pdf](https://freetalkusa.app/upload/files/2022/06/INMW3KXjyUONxyi5DPDJ_07_847e1173bc42caceaf04a03456bed5b5_file.pdf) <https://praxisboerse-arbeitsmedizin.de/autocad-crack-for-pc-2022/>